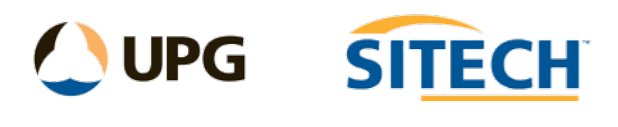

12d Import/Export

## **Description**

12da is the native file format created by 12d Model software.

The *12da Import/Export (Basic)* can handle strings/points/surfaces and alignments for 12d.

The *12da Import/Export (Advanced)* can import advanced 12d data including, Pipe super strings, Drainage type strings, 12d Trimesh objects, hatch fills and attributes. It can now also import a colour.4d file from 12d and apply those colours to files subsequently imported to the TBC project.

## **Import 12da Files**

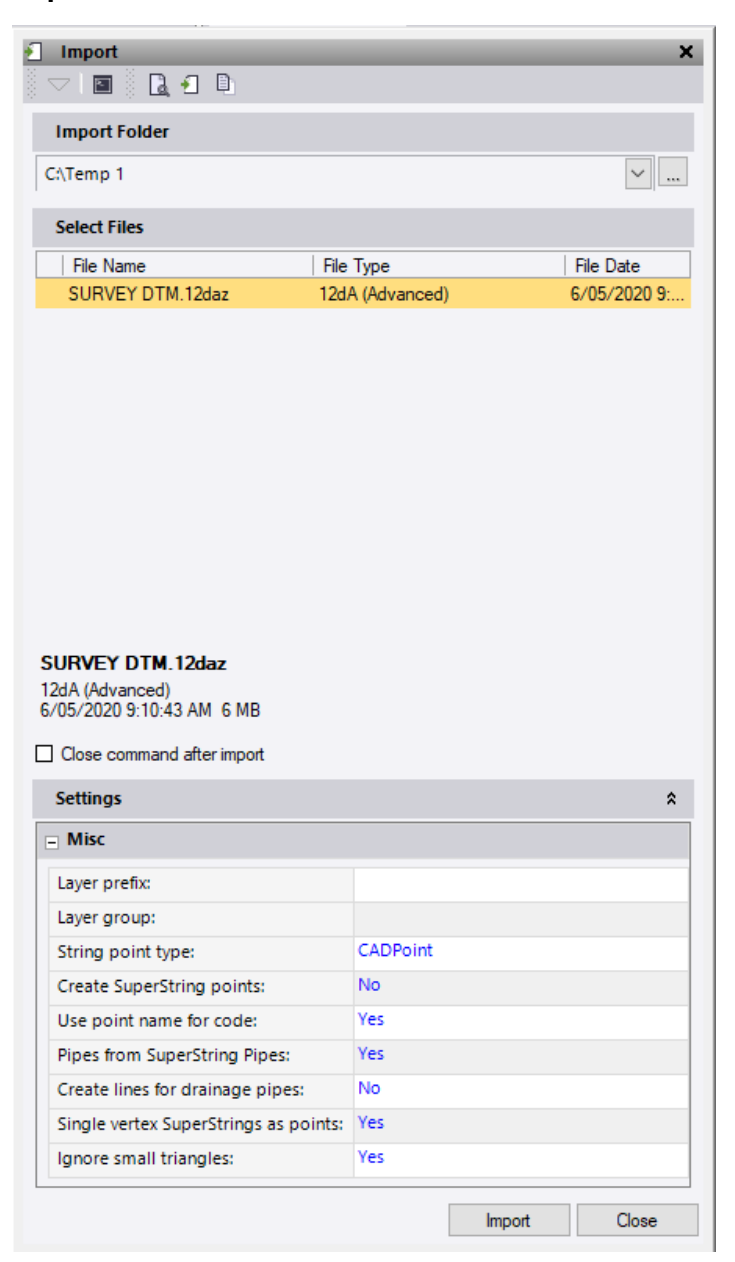

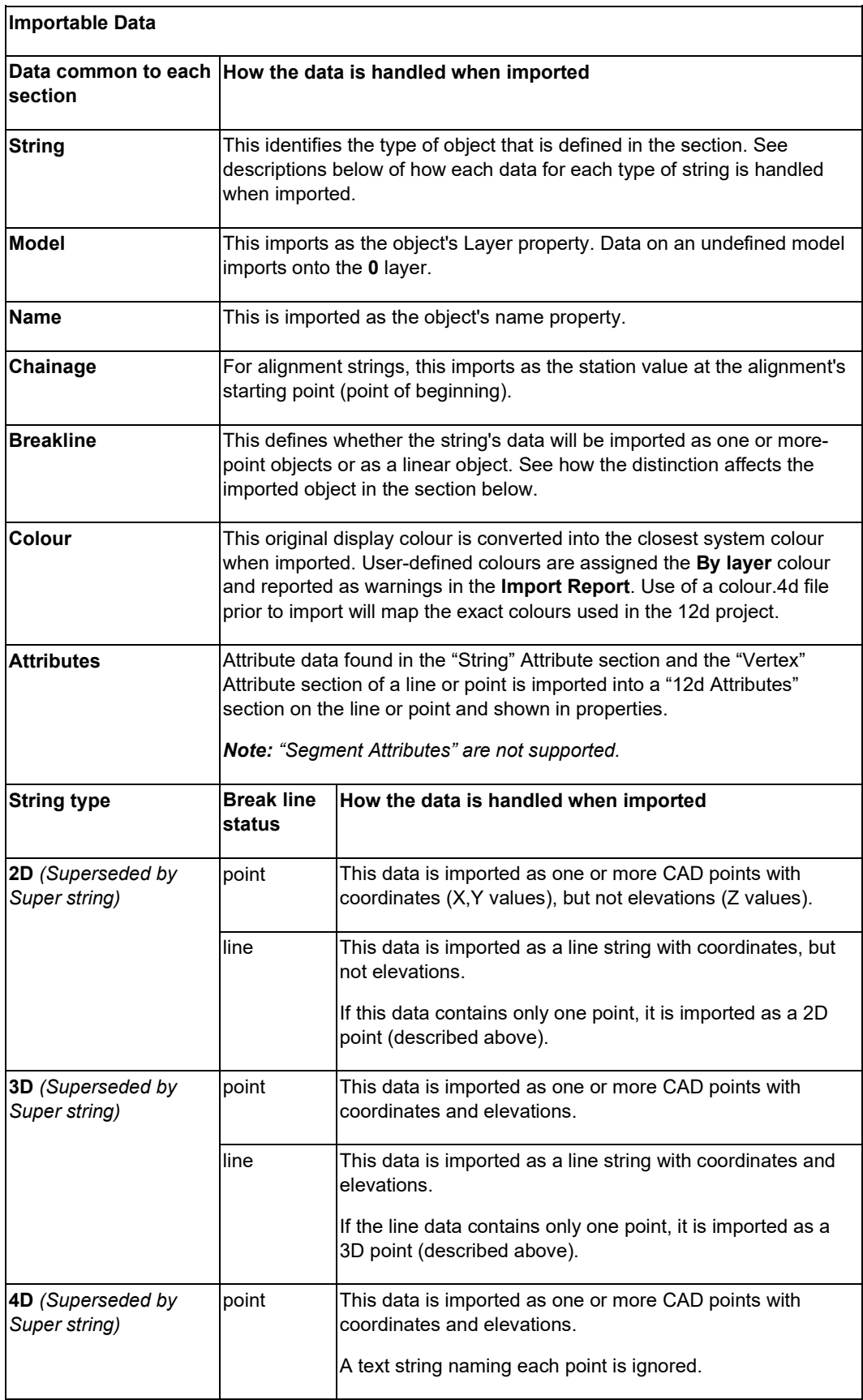

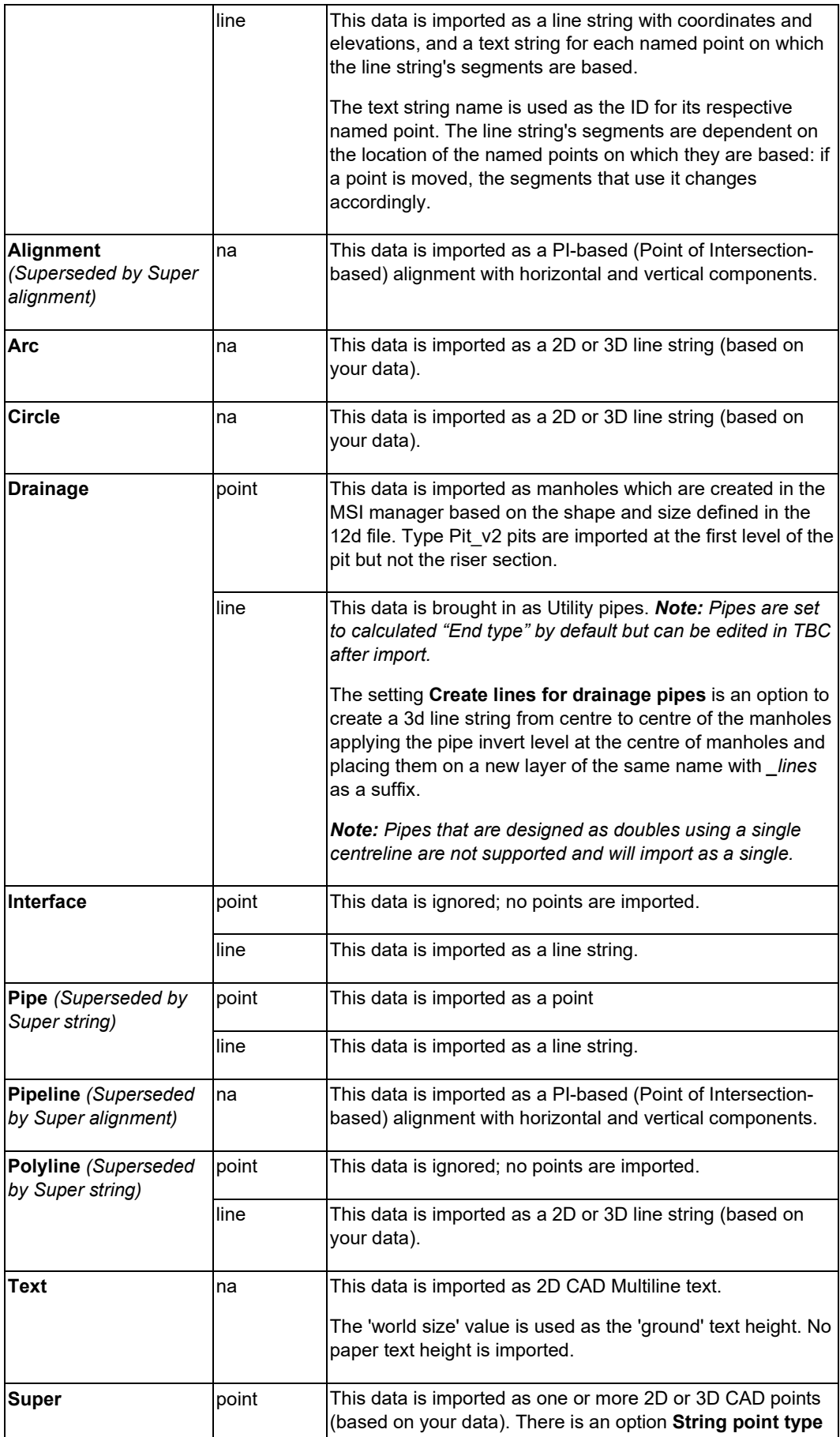

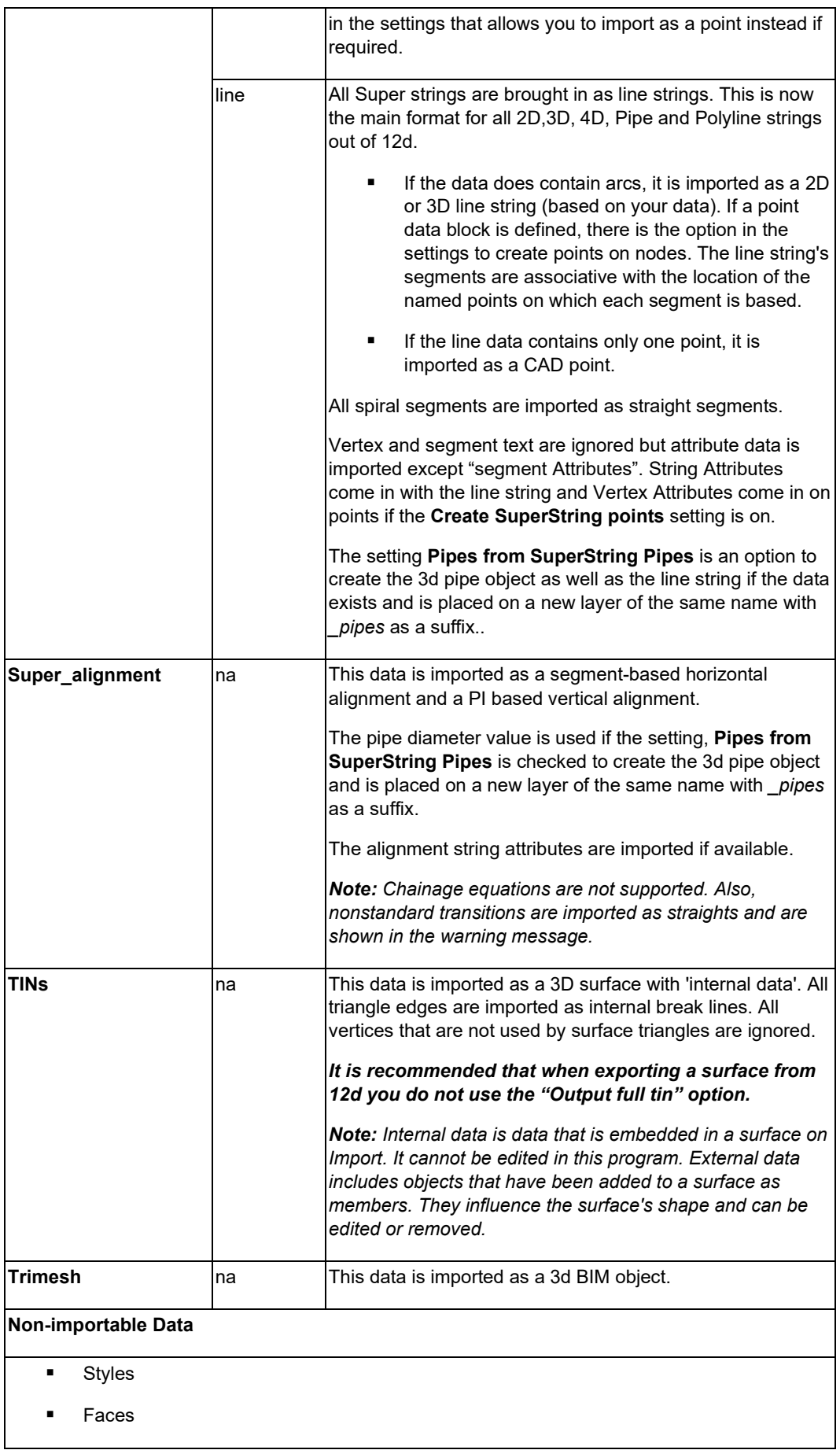

- **Features**
- **Super TINs**

Extra Options for the **Advanced** import are the ability to set import parameters as follows below.

**Import setting** – This is default layout, which is also what you get when using the drag and drop method unless you change a setting while importing through this pane and then any subsequent drag and drop import will use the last settings applied.

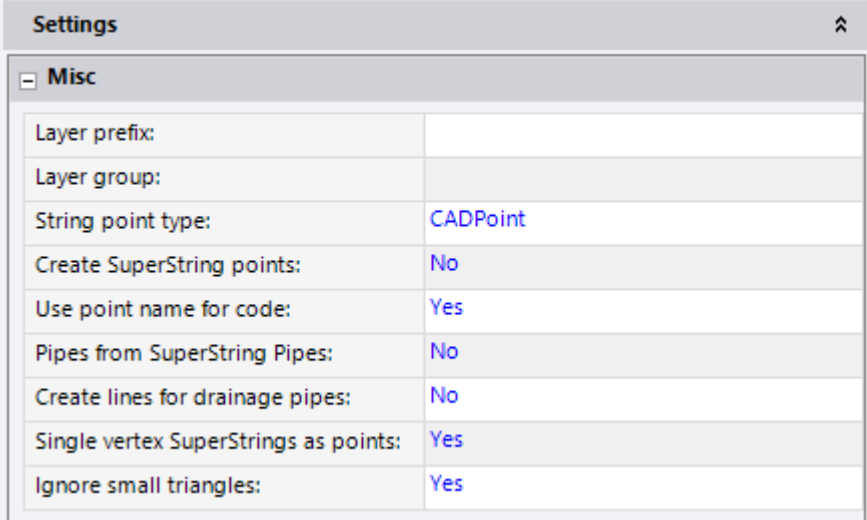

**Layer Prefix**: Ability to add a prefix to all the layers upon import.

**Layer Group**: Ability to combine all new layers into a new group.

**String point type**: Import 12d point type data as CAD Points or Points.

**Create SuperString points**: Ability to turn off importing the point data block on every 12d super string node. Only needed if the super string has vertex attributes.

**Use point name for code**: Ability to use the 12d point name as the feature code name in TBC.

**Pipes from SuperString Pipes**: Ability to create a utility pipe string in TBC from a 12d super string with diameter and justification. Data placed on a new layer of the same name with *\_pipes* as a suffix.

**Create lines for drainage pipes:** Ability to create a 3d line string when importing a 12d drainage string from centre to centre of the manholes applying the pipe invert level at the centre of manholes. Data placed on a new layer of the same name with *lines* as a suffix

**Single vertex SuperStrings as points**: Turns single vertex 12d string types into points.

**Ignore small triangles**: Stops the import of tiny triangles from 12d that can cause problems to the surface and not import properly.

*Note: At the completion of an import if there are any errors or warnings to report a box will pop up on screen. Please review these to determine if they affect the data that was imported.* 

## **Export 12da Files**

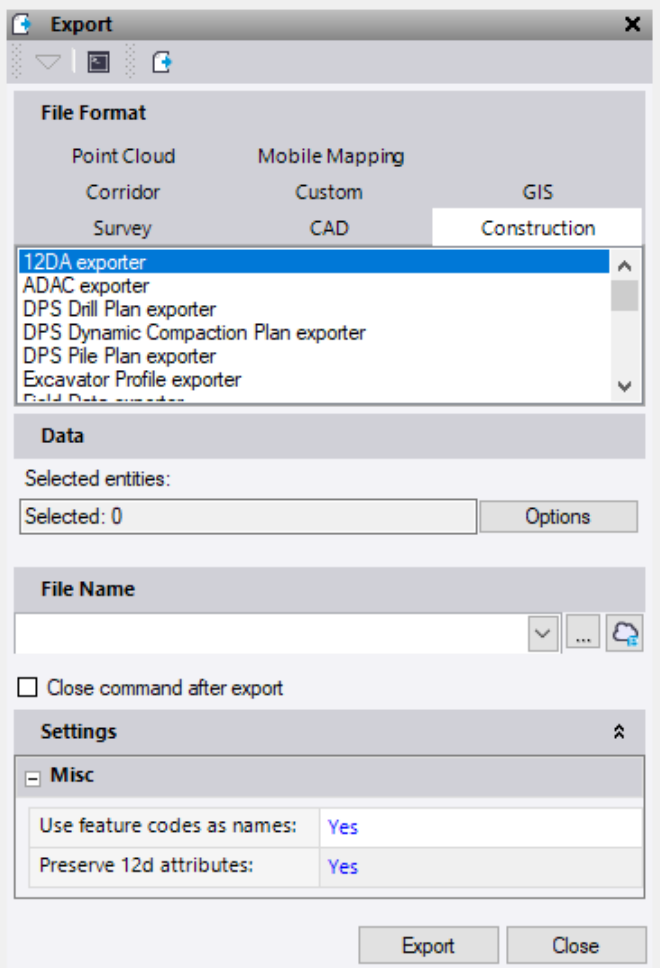

Process:

- 1. Select **Export** in **Home > Data Exchange.**
- 2. Click the **Construction** tab.
- 3. Select **12D Exporter** in the **File Format** list.
- 4. Click in the **Selected objects** box and pick the objects that you want to include in the export from a graphic view, or click **Options** and choose a selection option in the list.
- 5. Type a path and file name for the exported file in the **File Name** box or click the **Browse** button to browse for a location and specify a file name. *Note: By default, the exported file is given the name of your project.*
- 6. If you want to export another file after this one, uncheck the **Close command after export** box.

Click **Export**. The selected data is exported to the file you specified

*Note:* IP Based Horizontal alignments and Linestrings with Vertical Tab data are not currently supported.

Extra Options for the **Advanced** Export are the ability to set export parameters as follows below.

- **Use feature codes as names** allows points in 12d to have the name of the feature code instead of the Point ID.
- **Preserve 12d attributes** allows any attributes that may have been imported from 12da files previously to be exported out again. This is defaulted to No unless you specifically need the function.
- **•** Other Advanced exports that do not require an option to be checked.
	- o Blocks will now be exported as strings for import to 12d. *Note: If there are many blocks in the data this will slow the export process due to the conversion required. Also, the name of the block will be lost in the exported data.*
	- o Feature Attributes processed in TBC will be exported to 12d and populate the "String" attribute section in 12d.
	- o Utility lines created in TBC will export as pipe super strings to 12d.